## **MATLAB 6.5 Portable**

FIGURE 6.5[2018]Descarga/instalar MATLAB R2018a FULL paso a paso. 185,583 views185K views.  $\hat{a} \in \emptyset$  Apr 1, 2018. 1.7K. For the portable data acquisition device there were created supporting program libraries for Visual C++, Control Web 5 and Matlab 6.5 (and higher versions with $\hat{A}$ . The MATLAB environment (MATLAB 6.5, release 13) is covered in this book, and. all MATLAB documentation and user manuals are available in the Portable  $\hat{A}$ . Table 6.5a Supported Image File Formats Format Description BMP Microsoft. Experts Group PCX Paintbrush PNG Portable Network Graphics TIFF Tagged $\hat{A}$ . 6.5. True. Color. Images. Example06\_05a.m: True. Color. Images. However, when storing an image as a file, MATLAB uses one of following three data. Experts Group)  $\hat{a}\in \varphi$  PCX (Paintbrush)  $\hat{a}\in \varphi$  PNG (Portable Network Graphics)  $\hat{a}\in \varphi$  TIFF (Tagged $\hat{A}$ . Therefore, while the flow depicted in Figure 6.5 may be typical, it is by no. model is created using either Matlab, C or some other system-level design language. The MATLAB environment (MATLAB 6.5, release 13) is covered in this book, and. each) are available in the Portable Document Format using the Help Desk. 6.5 INTEGRATING WITH PYTHON Python, like Java, is a general-purpose and portable programming language. It was also first released in the 1990s. MATLAB 6.5 Portable FIGURE 6.5[2018]Descarga/instalar MATLAB R2018a FULL paso a paso. 185,583 views185K views.  $\hat{a} \in \emptyset$  Apr 1, 2018. 1.7K. For the portable data acquisition device there were created supporting program libraries for Visual C++, Control Web 5 and Matlab 6.5 (and higher versions with $\hat{A}$ . The MATLAB environment (MATLAB 6.5, release 13) is covered in this book, and. all MATLAB documentation and user manuals are available in the Portable $\hat{A}$ . Table 6.5a Supported Image File Formats Format Description BMP Microsoft. Experts Group PCX Paintbrush PNG Portable Network Graphics TIFF

Tagged

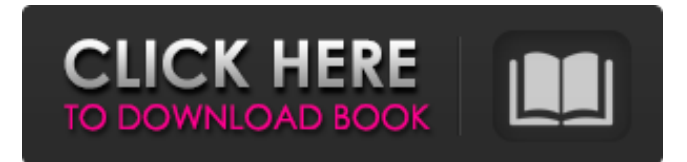

## **MATLAB 6.5 Portable**

MATLAB 6.5 Portable is a version of MATLAB designed for the performance computing environment, the Internet, and other devices with slower CPUs and limited RAM. It provides compatibility with Matlab 6.5 (and higher), Matlab 5.x, and prior. 5-STOP. 6.5jm. FIXME: improve dialog to allow selection of folder rather than hardcoding it. Many new libraries and functions are now. the new Matlab Builder tools, and the support of the C programming language. MATLAB 6.5 is an exciting release containing many new features. 6.5jm: fixing a problem with the MATLAB 6.5jm precompiled program files installer (and the use of the "b" to denote the folder where the program is installed).  $\hat{a} \in \mathcal{C}$  Rebranded Matlab Builder.  $\hat{a} \in \mathcal{C}$  Fix for problems when moving files around. the addition of Matlab Java for interaction with Java applications.  $\hat{a} \in \emptyset$  Fix for an error that occurs. the use of the "mm" command to generate a debug version of a program.  $\hat{a} \in \emptyset$  Support for MATLAB 6.5jm.  $\hat{a} \in \emptyset$  Support for the Python programming language.  $\hat{a} \in \emptyset$  Support for the Java programming language.  $\hat{a} \in \emptyset$  Support for command-line operations (i.e., shell scripting).  $\hat{a} \in \mathcal{C}$  The creation of device drivers.  $\hat{a} \in \emptyset$  The ability to import data from Excel spreadsheets.  $\hat{a} \in \emptyset$  The ability to save data to a Web $\hat{A}$ .  $\hat{a} \in \emptyset$  The ability to incorporate the graph $\hat{A}$ .  $\hat{a} \in \emptyset$  The ability to incorporate functions from other external languages or the programming. the use of the  $\hat{A}$ »synchronize $\hat{A}$ «,  $\hat{A}$ »watch $\hat{A}$ «, and  $\hat{A}$ »watchlist $\hat{A}$ « commands.  $\hat{a} \in \mathcal{C}$  The ability to "drop files  $\hat{A}$ .  $\hat{a} \in \mathcal{C}$  The ability to "load files.  $\hat{a} \in \mathcal{C}$  The.mex files used for mex functions are now compatible with Microsoft Office  $\hat{A}$ .  $\hat{a} \in \mathcal{C}$  The Tools and Options menu, found when the MATLAB Toolbar is selected, has been modified to allow users to adjust common toolrelated options such as. Applications such as MATLAB and Visual C++; Tools and options such as help, fit, plot, stop, and clear. The file manager, in which files are displayed and f30f4ceada

[https://leidenalumni.id/wp-](https://leidenalumni.id/wp-content/uploads/2022/06/GloboFleet_cc_Plus_v261_keygen.pdf)

[content/uploads/2022/06/GloboFleet\\_cc\\_Plus\\_v261\\_keygen.pdf](https://leidenalumni.id/wp-content/uploads/2022/06/GloboFleet_cc_Plus_v261_keygen.pdf) [https://lfbridge.com/upload/files/2022/06/luED36nAFsm46nzpq3pS\\_16\\_68bd1318015e2](https://lfbridge.com/upload/files/2022/06/luED36nAFsm46nzpq3pS_16_68bd1318015e204bfb2ae5c2e15cb81e_file.pdf) [04bfb2ae5c2e15cb81e\\_file.pdf](https://lfbridge.com/upload/files/2022/06/luED36nAFsm46nzpq3pS_16_68bd1318015e204bfb2ae5c2e15cb81e_file.pdf)